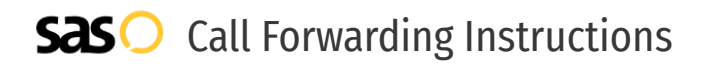

# CustomTollFree.com **Call Forwarding.** Everything You **Need to Know.**

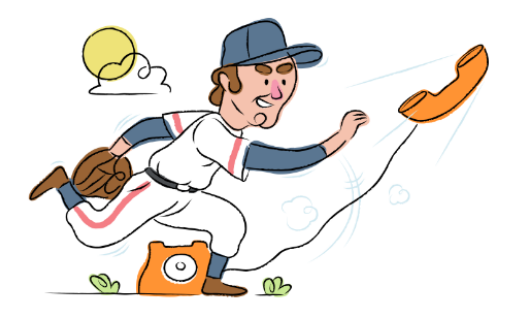

# **How do I turn on call forwarding on a CustomTollFree.com phone?**

CustomTollFree.com provides both toll free and vanity numbers, and offers various calling features. To set up these features, you must contact CustomTollFree.com directly.

# **1. Get started**

Start by forwarding your calls to SAS.

# **2. Check it**

Call your business from another phone to ensure you're forwarded.

#### **3. Have issues**

Call your forward number directly to check if the line is working, and try to forward your calls again.

#### **4. We're here**

Call 866-688-8912 or visit [www.specialtyansweringservice.net](http://www.specialtyansweringservice.net)

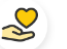

### **Hello**

Call forwarding is how you get your businesses telephone calls to SAS

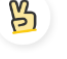

#### **Easy**

No installation necessary - call forwarding is probably already active on your line

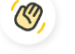

# **Goodbye**

Cancel call forwarding when you're ready to answer your own calls again

# CustomTollFree.com **Call Forwarding FAQs.**

- **How can I get in touch with CustomTollFree.com?** ② You can reach CustomTollFree.com via phone or email. **What is CustomTollFree.com's phone number?**  $\mathcal{P}$ You can call CustomTollFree.com by dialing (855) 800-3030. **What is CustomTollFree.com's email address?** ⊘ You can email CustomTollFree.com at service@customtollfree.com. **Where is CustomTollFree.com located?** ⊘ CustomTollFree.com is located at 1925 Century Park East, 17th Floor, Suite #42 Los Angeles, CA 90067
- **What is CustomTollFree.com's website?** ② https://www.customtollfree.com/

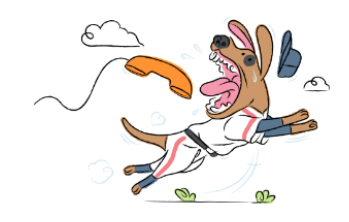